# **Chapitre 1 : Méthode du coût partiel et du coût complet.**

## I°) Définition et contenu des coûts.

### A°) Contenu du coût d'un produit.

Ensemble des charges relatives à un produit. Le coût d'un produit constitue un outil d'aide à la décision qui doit donc respecter la notion de pertinence (arrive au bon moment, au bon décideur). S'il arrive plus tard ou plus tôt, il ne vérifiera pas la notion de pertinence.

Le contenu du coût d'un produit est constitué du coût d'approvisionnement, du coût de production, du coût de distribution et l'ensemble de ces charges constitue le coût de revient.

### B°) Intérêt du calcul du coût de revient d'un produit.

Les décideurs décident de le calculer pour permettre à l'entreprise de :

- Fixer son prix de revient sur le marché.

- Contrôler l'activité de l'entreprise à travers chaque centre d'analyse.

- Analyser l'évolution des charges de l'entreprise.

- Déterminer le résultat par produit ou par type d'activités.

### C°) Exemple d'application.

Une entreprise fabrique des pantalons.

Elle doit acheter du tissu, du fil, payer une main-d'œuvre, acheter des machines.

On suppose que la matière première revient à 50.000€, transport à 10.000€, frais indirects (main-d'œuvre, fil, électricité, amortissement des machines) pour 90.000€, frais distribution à 20.000€.

Répartir les charges directes et indirectes et établir le coût de revient et le résultat par produit sachant que le CA est de 220.000€ et 10.000 pantalons.

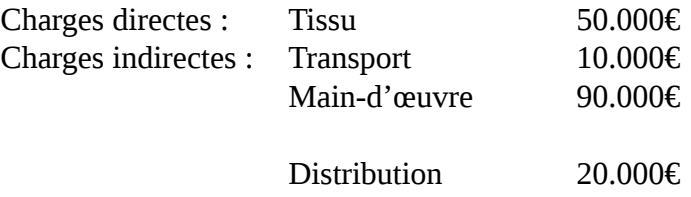

Le coût de revient est de 170.000€ pour 10.000 pantalons = 17€/pantalon Le CA est de 220.000€. Le prix de vente est donc de 22€. Le résultat est de 22 – 17 = 5€/pantalon.

### II°) Le reclassement des charges.

Le calcul du coût nécessite le reclassement des charges de la comptabilité générale. Le reclassement se fait en charges fixe, variables, calculées, incorporables, non-incorporables, directes et indirectes.

### A°) Les charges calculées.

Ce sont les charges incorporées au coût pour un montant différent de la comptabilité générale.

Ces charges sont recalculées dans une vision propre à l'entreprise. On aura des charges d'usage, étalées et abonnées.

 $\rightarrow$  Les charges d'usage se substituent aux amortissements de la comptabilité générale.

Elles restent incorporées au coût selon une périodicité.

 $\rightarrow$  Les charges abonnées sont incorporées au coût selon une périodicité différente de celle de la comptabilité générale.

 $\rightarrow$  Les charges étalées. On ne retient, pour la comptabilité analytique, que les provisions pour risques et charges car les provisions pour dépréciation ont un caractère patrimonial et n'entrent pas dans la composition du coût d'un produit.

### B°) Charges fixes et charges variables.

Les charges fixes sont des charges qui restent constantes pour une structure donnée quel que soit le niveau de l'activité (amortissement, assurances, loyers, charges de personnel).

Les charges variables sont celles dont le montant est directement influencé par le niveau d'activité (mesuré par le CA).

### C°) Charges directes et charges indirectes.

Les charges indirectes font l'objet de tableaux de répartition dans les centres d'analyse principaux et auxiliaires. Pour chaque centre, on va déterminer les unités d'œuvre qui vont permettre d'imputer les charges indirectes à chaque produit.

Ex. : Heures de machine, km parcourus, quantité de produits œuvrés.

Les centres auxiliaires travaillent pour les centres principaux (ex. : entretien) et ne participent pas directement à la production.

Les centres principaux participent directement à la production (approvisionnement, ateliers, distribution).

### D°) La répartition des charges indirectes avec prestations croisées.

Répartition primaire : Déverser les charges des centres auxiliaires dans les centres principaux sachant qu'ils peuvent se rendre des prestations mutuellement.

Lorsque les centres auxiliaires fournissent des prestations entre eux, il convient de déterminer les charges définitives dans ces centres lors de la répartition primaire avant d'effectuer une répartition secondaire.

Pour ce faire, il faut résoudre un système d'équations.

### III°) La méthode du coût complet.

Cette méthode consiste à déterminer le coût d'un produit en incorporant la totalité des charges relatives à ce produit.

Cette démarche doit se faire dans un ordre précis.

1 ère étape : Détermination du coût d'achat.

2<sup>ème</sup> étape : Détermination du coût de production.

3<sup>ème</sup> étape : Détermination du coût de revient (coût complet).

### A°) Coût d'achat.

Le coût d'achat regroupe les charges relatives à l'approvisionnement. Ces charges peuvent être directes ou indirectes, variables ou fixes.

Les charges directes sont l'achat de matières premières, les frais accessoires d'achat. Les charges indirectes sont les charges du centre approvisionnement.

Le calcul du coût d'achat a pour but de déterminer le coût d'entré en stock des différentes matières.

Pour chaque matière, une fiche de stock va être établie.

#### B°) Inventaire permanent.

C'est une organisation comptable qui permet, par la tenue des comptes de stock, le suivi et la valorisation des éléments stockés.

Le suivi des mouvements de stocks est réalisé sur les comptes de stock structurés comme suit :

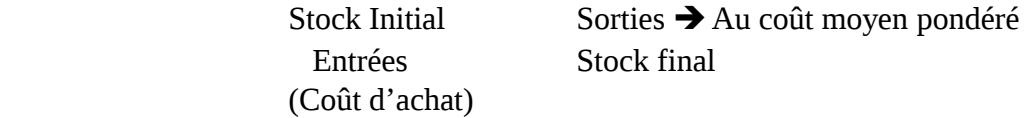

Les coûts de sortie dépendent du coût d'achat et des éléments stockés. La valorisation des sorties se fait selon trois méthodes :

- Coût unitaire moyen pondéré : CUMP.

- Premier Entré Premier Sorti (PEPS) ou First In First Out (FIFO).
- Dernier Entré Premier Sorti (DEPS) interdit par le Fisc).

### C°) Coût de production.

C'est un coût qui intègre, outre la consommation de matières premières, le coût d'achat des matières consommées, les charges directes et indirectes de production.

Le nombre de coûts à calculer dépend de la complexité de la production. Charges directes de production (main-d'œuvre et matières premières) et charges indirectes de production (charges du centre de production qui doivent être imputées au coût).

#### D°) Coût de revient.

C'est la phase ultime du calcul des coûts complets. Il est obtenu en ajoutant au coût de production, les charges directes et indirectes de distribution.

### IV°) La méthode des coûts partiels.

Le coût partiel est obtenu en incorporant qu'une partie des charges jugées pertinentes en fonction du problème à traiter.

Il existe 2 catégories de coûts partiels :

- Coûts variables.

- Coûts directs.

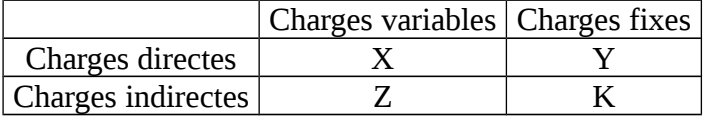

#### A°) Méthode des coûts variables.

La méthode des coûts variables ne retient que les charges variables, qu'elles soient directes ou indirectes.

La mise en place de cette méthode nécessite la distinction entre charges variables et charges fixes au niveau des centres d'analyse.

La méthode des coûts variables permet de calculer la marge sur les coûts variables  $\rightarrow$ Notion importante pour le décideur.

Chaque produit est ainsi jugé sur sa capacité à dégager de la marge pour contribuer à la couverture des charges fixes. Elle permet également de porter un jugement sur l'opportunité de supprimer ou non un produit.

### **Application**

La société Cherla produit et vend deux types de produits P et S.

Le processus de production est le suivant :

**Dans l'atelier 1** : une matière M est traitée pour donner naissance à un produit intermédiaire PI dont le poids est égal à celui de la matière M utilisée ; ce produit PI fait l'objet d'un stockage à la sortie de cet atelier 1.

**Dans l'atelier 2** : PI est associé à une seconde matière première N pour fournir en même temps le produit fini P et le sous-produit S à l'état brut ; le poids total obtenu est égal au poids total entré dans l'atelier 2 ; le poids du sous-produit brut étant le 1/9 du poids de P, on considère que cette proportion se retrouve dans les valeurs respectives des coûts de production ; le produit fini P est stocké à la sortie de cet atelier 2, tandis que S passe directement et en totalité dans l'atelier 3.

**Dans l'atelier 3** : le sous-produit brut subit un complément de traitement sans perte de son poids à l'issue duquel on obtient S terminé qui est venu sans être stocké : étant très recherché, son prix est élevé, toute la production est immédiatement vendue et il n'y a aucun stock de début ni de fin de période.

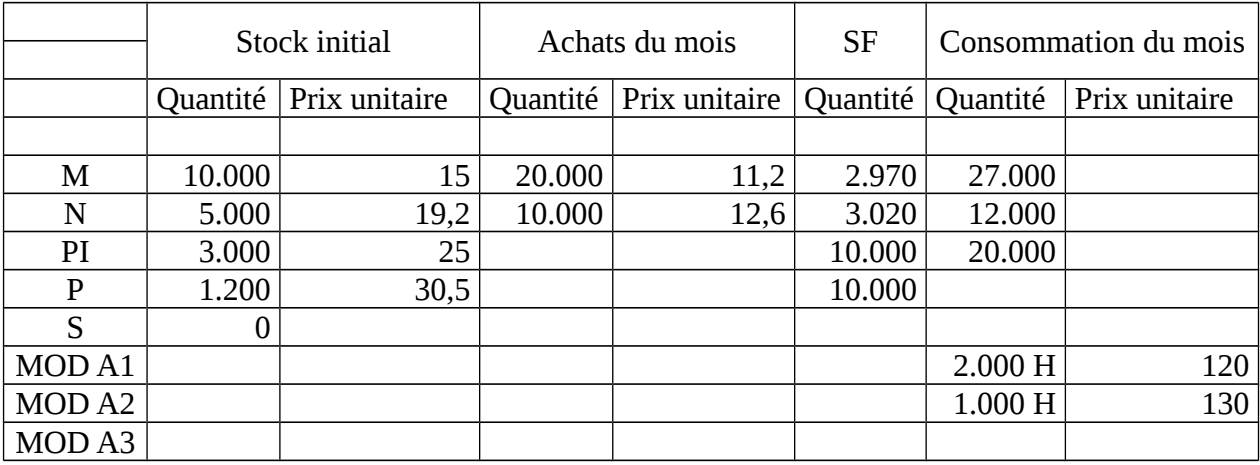

Les données du mois d'avril.

*Les frais de distribution*.

3.362 € pour P et 638 € pour S.

*Les ventes du mois*.

20.000 kg à 50 € le kg pour P et 3.200 kg à 70 € le kg pour S.

*Les charges indirectes du mois*.

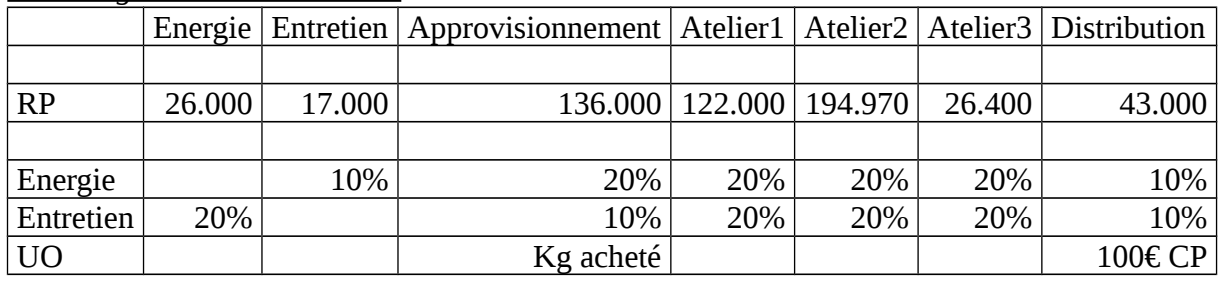

#### **Autres renseignements**.

Centre distribution : l'assiette de frais est de 100€ du coût de production des produits vendus. On utilise la méthode du coût moyen unitaire pondéré de la période.

Les en-cours sont les suivants :

Atelier 1 : Néant ; Atelier 2 : début du mois 56.820€ – fin de mois 11.790€ ; Atelier 3 : Néant. Déterminer le résultat analytique.

B°) Seuil de rentabilité ou CA critique.

Le seuil de rentabilité critique est la valeur minimale du CA à réaliser pour que l'entreprise ne soit ni en perte et ne réalise pas de profit.

S\* = Seuil de rentabilité critique

 $S^*$   $\rightarrow$  CA\* = charges variables + charges fixes  $R$ ésultat = 0

Charges variables = Taux de charges variables  $\times$  CA $*$ 

 $CA^*$  = Taux de charges variables  $\times CA^*$  + charges fixes

 $(1 - \text{taux de charges variables}) \times CA^* = \text{charges fixes}$ 

 $CA^* = \frac{\text{charges fixes}}{1 - \text{taux de charges variables}}$ 

 $=\frac{1}{1-1}$ 

1 - taux de charges variables = taux de marge sur coûts variables

 $CA^* = \frac{\text{charges fixes}}{\text{taux de merge sur coûts variables}}$ 

#### 1°) Utilité du seuil de rentabilité.

Le seuil de rentabilité permet de déterminer le niveau minimal d'activité.

En effet, le chef d'entreprise a besoin de connaître le niveau d'activité pour lequel un bénéfice d'exploitation commence à apparaître.

Lorsque le seuil de rentabilité est dépassé, il peut :

- Evaluer son bénéfice prévisionnel.

- Tout au long de l'exercice, la variabilité des charges doit permettre de suivre les ventes cumulées des charges variables correspondant à un résultat.

- L'entreprise a intérêt à atteindre son seuil de rentabilité le plus rapidement possible.

- Détermination de l'origine de la variation des charges.

- Etudier les problèmes de gestion autres que ceux de la rentabilité globale d'une exploitation. 2°) Le point-mort.

Le point-mort est la date à laquelle le seuil de rentabilité est atteint. Le point-mort est déterminé en supposant que les ventes sont régulières sur une année de 360 jours.

3°) La marge de sécurité (MS).

MS représente le CA qui peut être supprimé au cours d'une période sans pour autant entraîner de pertes.

CAannuel – Seuil de rentabilité

MS permet de déterminer l'indice de sécurité IS.

$$
IS = \frac{MS}{CA_{\text{annual}}}
$$

#### 4°) Indice de prélèvement (IP).

Il représente le pourcentage du CA qui sert à couvrir les charges fixes.

$$
IP = \frac{Chargest fixes}{CA_{\text{annual}}}
$$

#### 5°) Le levier opérationnel (LO).

C'est l'élasticité du résultat. Il mesure la variation du résultat suite à une variation du

CA.

$$
LO = \frac{Marge \, sur coûts variables}{Résultat}
$$

Si LO = 5, alors, si le résultat augmente de 10%, le levier augmentera de 50%.

La validité de cette relation est soumise à la condition que la variation du chiffre d'affaires ne provienne que de la variation des quantités.

Le prix de vente et les conditions d'exploitation doivent rester inchangées.

#### C°) Le seuil de rentabilité dans les entreprises saisonnières.

Jusqu'à présent, le seuil de rentabilité a été déterminé en supposant que l'entreprise réalise sont CA d'une manière régulière sur une année de 360 jours.

Cette hypothèse ne peut s'appliquer aux entreprises saisonnières dont la caractéristique principale est d'avoir un CA réparti sur l'exercice.

Ceci n'a aucune conséquence sur le chiffre d'affaires total ni sur le seuil de rentabilité mais l'irrégularité entraîne le déplacement du point-mort par rapport à une activité régulière.

#### D°) Seuil de rentabilité et modification des conditions d'exploitation.

La modification des conditions d'exploitation entraîne la modification de la structure des charges donc du taux de marge sur coûts variables, du taux de charges variables, des charges fixes et du CA. Ces variations auront pour conséquence la modification du seuil de rentabilité.

E°) Seuil de rentabilité et avenir aléatoire.

Les calculs effectués jusqu'à présent supposaient un environnement stable parfaitement maîtrisé où toutes les prévisions sont fiables.

Or, le CA annuel ne peut être déterminé avec certitude. Il en est de même pour les charges fixes et les charges variables. En avenir aléatoire, les hypothèses sous-jacentes à la détermination du seuil de rentabilité disparaissent. Cette situation oblige l'introduction d'une probabilité. La loi de probabilité la plus utilisée est la loi normale.

$$
x \mapsto N(\mu, \sigma) \frac{E(X) = \mu}{V(X) = \sigma^2}
$$

$$
E(X) = \frac{1}{n} \sum_{i=1}^{n} x_i
$$

$$
V(X) = E(X^2) - [E(X)]^2
$$

Ex. : Déterminer le seuil de rentabilité d'une entreprise pour laquelle :  $CA = 500.000 \text{ } \epsilon$ ; Charges variables = 360.000  $\epsilon$ ; Charges fixes = 70.000 $\epsilon$ Taux de marge sur coûts variables =  $\frac{140.000}{500.000} = 0,28$  $\frac{140.000}{700.000} =$ 

 $SR = \overline{140.000} = 250$ 50.000 70.000  $R$ ésultat = 500.000 – 360.000 – 70.000 = 70.000 Levier opérationnel =  $\frac{140.000}{70.000}$  = 2. Le levier opérationnel est un indicateur de risque.

# **Chapitre 2 : Imputation rationnelle des charges fixes.**

Nous n'avons étudié jusqu'à présent que les charges variables.

Les charges fixes sont déterminées pour un niveau d'activité dit normal alors que le CA est une variable aléatoire donc sujet à des variations.

Par conséquent, le coût de revient des produits fabriqués par l'entreprise peut également varier selon l'activité. Cette variation peut faire apparaître soit une sous-activité soit une suractivité.

La sous-activité apparaît lorsque la production réelle est inférieure à la production normale. Elle est l'une des préoccupations majeures des entreprises.

Pour parvenir à une bonne maîtrise de leurs coûts, les sociétés ne peuvent se contenter de constater l'existence d'une sous-activité. Elles doivent aussi la chiffrer.

C'est donc le but de la méthode de l'imputation rationnelle des charges fixes.

### I°) Les principes.

La mise en pratique de la méthode de l'imputation rationnelle des charges fixes (IRCF) suppose la détermination d'un niveau d'activité dit normal.

Lorsqu'au cours d'un exercice donné, le niveau d'activité réel de l'entreprise est inférieur à l'activité normale, cela signifie qu'une partie des facteurs de production est irremplaçable (personnel, machines, immobilisations…).

La méthode des coûts complets et celle des coûts partiels ne fait pas de distinction entre l'activité normale et l'activité réelle. La notion de sous-activité n'est donc pas prise en compte.

La méthode de l'IRCF effectue des répartitions entre :

- Les charges fixes des facteurs de production réellement utilisés par l'activité productive.

- Les charges fixes correspondant à la fraction non utilisée du potentiel structurel.

Cette fraction non utilisée est exclue du coût de production des produits fabriqués au cours de la production.

La mise en évidence de la sous-activité nécessite la précision de certains éléments : - L'activité normale.

- Les charges fixes correspondant au niveau d'activité.

- La mesure de l'activité réelle de la période de référence.

- Le taux d'activité mesuré par le coefficient d'imputation rationnelle  $=\frac{1}{\pi}$ Activité réelle

Dans la méthode IRCF, les charges fixes unitaires deviennent variables et les charges variables unitaires deviennent fixes.

### II°) Calcul des coûts et du résultat de la méthode IRCF.

Le coût de revient dans cette méthode est obtenu par la somme des charges variables et des charges fixes globales multiplié par le coefficient d'IRCF.

 $CR =$  Charges variables unitaires  $\times$  Quantité + Charges fixes globales  $\times$  Coefficient IRCF

Ex. :  $CV_u = 50 \text{ E}$ Quantité = 1.000 produits  $CFG = 20.000 \text{ } \epsilon$ 

Coût complet =  $50 \times 1.000 + 20.000 = 70.000$ Coût de revient unitaire =  $\frac{70.000}{1.000}$  = 70  $\frac{70.000}{1.000}$  = 70 € par produits Activité réelle = 800 produits Coût complet =  $\frac{30 \times 600 + 20.000}{800} = 75$  $\frac{50 \times 800 + 20.000}{000} =$ Méthode IRCF : Coût de revient unitaire =  $\frac{30 \times 600 + 20.600 \times 1.000}{0.000} = 70$ 800 1.000  $50 \times 800 + 20.000 \times \frac{800}{1000}$  $=$  $\times 800 + 20.000 \times \frac{600}{1.000}$  - 70.

Le but de l'IRCF est de suivre l'adéquation de la production.

## III°) Méthode IRCF et tableau de répartition des charges indirectes.

Les coefficients d'IRCF des centres auxiliaires, n'ayant pas de mesure d'activité propre dépendent des coefficients des centres principaux. La procédure à suivre afin de répartir les charges indirectes dans le tableau est la suivante :

- Les charges de chaque centre sont reclassées en charges fixes et en charges variables.

- L'IRCF doit se faire avant la répartition secondaire.

- Procéder à la répartition secondaire.

L'application du taux d'activité à chaque centre sous-entend la détermination d'une activité normale pour chaque centre. Cette décentralisation d'une partie du pouvoir de l'entreprise permet de mettre en évidence les responsabilités et donc la capacité de chaque responsable de centre à remplir les exigences d'efficacité.

## IV°) L'intérêt de la méthode.

L'IRCF permet le suivi de l'efficacité des facteurs de production.

C'est également un outil d'aide à la décision opérationnelle (court terme) et stratégique (long terme).

Ex. : recherche de nouveaux débouchés, externalisation, désinvestissement.

La méthode d'IRCF, en éliminant les incidences des variations d'activité sur les coûts peut sembler être une méthode plus pertinente que celle des coûts complets. En effet, elle peut déterminer les coûts de référence, fixer le prix de vente sans les aléas d'une variation d'activité qui biaisent les coûts complets.

De même, la valorisation de devis à l'aide de coûts rationnels particulièrement en période de suractivité peut éviter des sous-évaluations préjudiciables à l'entreprise, ce que la méthode des coûts complets ne peut empêcher.

# **Chapitre 3 : Le contrôle budgétaire.**

### I°) Principe du contrôle budgétaire.

L'augmentation des entreprises a poussé ces dernières à subdiviser l'entreprise en centres de responsabilité : approvisionnement, production, distribution et administratif.

Un centre de responsabilité est un groupe de personnes autour d'un responsable à qui on a affecté des moyens pour atteindre des objectifs assignés. Ces moyens peuvent être humains, matériels ou financiers.

Il existe deux centres de responsabilité :

 $-L$ e centre de profit = commercialisation  $-$  distribution.

 $-L$ e centre de coût = approvisionnement – production.

Chacun des centres sera jugé sur son activité. Le contrôle budgétaire nécessite donc la mise en place des budgets et leur suivi.

### II°) Notion de standards.

Tout calcul de coût prévisionnel nécessite l'établissement de standards.

Selon la définition du PCG, le coût standard est un coût évalué a priori soit pour faciliter certains traitements soit pour permettre un contrôle de gestion.

Le PCG précise que le coût standard établi avec précision par une analyse à la fois technique et économique présente généralement le caractère de l'homme et le caractère de référence.

### A°) Nature du standard.

#### 1°) Les standards parfaits.

Le standard parfait est défini selon les normes correspondant à des rendements idéaux. Les pertes de temps liées à l'entretien des machines, les rebuts ainsi que le temps de pause du personnel ne sont pas pris en compte.

Ce sont des références qui ne sont jamais atteintes. La conséquence d'une telle approche est la démotivation du personnel.

#### 2°) Les standards accessibles.

Ils sont conçus comme référence moyenne qui tient compte des rebuts, temps de réparation et de pause. La possibilité réelle du personnel est intégrée dans le calcul des normes.

En revanche, il faut faire en sorte que les standards ne soient pas trop accessibles car le personnel fini par ajuste son rendement par rapport à ses préférences. Ce comportement pourrait nuire à la productivité.

### B°) Détermination des standards.

Elle nécessite l'analyse des composantes du coût de production de chaque produit. Ces composantes sont généralement les matières premières, les MOD et les charges indirectes imputables.

Ces charges seront classées en charges directes et indirectes et en charges variables et fixes. Concernant les charges indirectes, un standard sera déterminé pour chacun des centres d'analyse.

Les différentes informations sur le coût de production standard d'un produit sont regroupées dans un document appelé : fiche de production standard. Cette fiche est élaborée pour chaque produit fabriqué par l'entreprise.

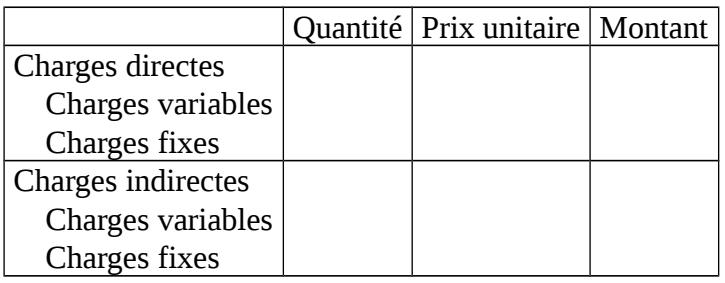

## III°) Notion de budget flexible.

C'est une prévision du coût total d'un centre d'analyse qui distingue les charges prévisionnelles selon leur comportement à savoir :

- Les charges variables proportionnelles à l'activité.

- Les charges fixes.

Afin de réaliser la comparaison entre la production réelle et la production standard ou budgétée, la structure des charges ne doit pas changer.

CS = Coût standard QS = Quantité standard

AN = Activité normale

AR = Activité réelle

FS = Charges fixes unitaires standards

VS = Charges variables unitaires standards

 $FF =$ Charges fixes globales standards

BF = Budget flexible

BS = Budget standard

 $BF(AN) = VS \times AN + FF$  $BS(AN) = (VS + FS) \times AN$  $FF = FS \times AN$ 

Lorsqu'on a à calculer l'activité normale BF = BS.  $BF(AR) = VS \times AR + FF$  $BS(AR) = (VS + FS) \times AR$ 

L'écart entre le budget flexible et le BS pour une autre activité que l'activité normale exprime l'IRCF.

Ex. : Une entreprise pense produire  $QS = 1.000$  unités d'un produit fini et pour chaque unité, la consommation de charges seront les suivantes :

- Pour la matière M, on consomme 4kg au coût unitaire de 10€.
- MOD = 2h à 15€ de l'heure.

 $- FF = 30.000E$ 

MOD considérée comme charge variable en totalité.

Fiche de coût standard

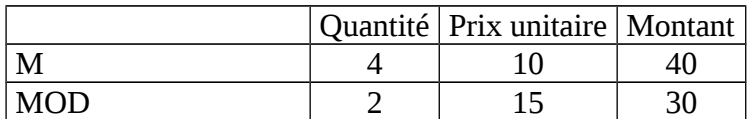

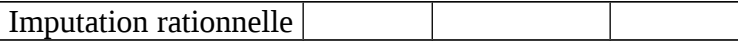

 $BF(AN) = 70 \times 1.000 + 30.000 = 100.000$  $BS(AN) = \left(70 + \frac{30.000}{1.000}\right) \times 1.000 = 100.000$  $\overline{1}$  $\overline{a}$  $\overline{\phantom{a}}$ l  $\int$  70 +

Réalisation = 700 produits  $BF(AN) = 70 \times 700 + 30.000 = 79.000$  $BS(AN) = \left(70 + \frac{30.000}{1.000}\right) \times 700 = 70.000$  $\overline{1}$  $\overline{\phantom{a}}$  $\overline{\phantom{a}}$ l  $\int$  70 + Le coefficient d'activité est de 70%.

BF – BF = 9.000 = coût de la sous-activité =  $30.000 \times (1 - 70\%)$ .

# IV°) Analyse de l'écart sur coût de production.

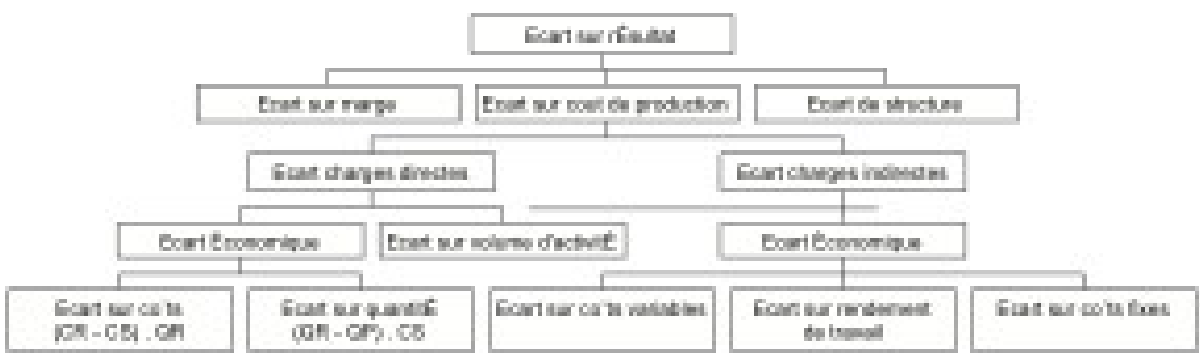

 $E/$  coût de production = Frais réels – Coût de production standard

 $E/$  économique = Frais réels – quantité préétablie  $\times$  coût unitaire standard.

Quantité préétablie = quantité de matières consommées adaptée à la production réelle en tenant compte des standards

 $-E/\text{ charges}$  directes =  $E/\text{e}$ co +  $E/\text{volume}$  d'activité.

 $\alpha$  E/ éco = E/ quantité + E/ coûts

- E/ quantité =  $(QR QP) \times CS$
- $\bullet$  E/ coûts = (CR CS)  $\times$  OR

 $-E$ / Charges indirectes = E/ éco + E/ volume d'activité.

 $\alpha$  E/ éco = E/ coûts variables + E/ coûts fixes + E/ rendement de travail.

- $\bullet$  E/ coûts variables = FR BF(AR)
	- $\triangle$ BF(AR) = VS + AR + BF
- $\bullet$  E/ coûts fixes = BF(AR) BS(AR)
- $\triangle$ BS(AR) = (VS + FS)  $\times$  AR
- $\bullet$  E/ rendement de travail = BS(AR) BS(AP)

 $\alpha$  E/ volume d'activité = BS(AP) – BS(AN)

#### **Exercice d'application.**

Voici les éléments constitutifs du coût préétabli concernant la fabrication de 4.000kg de produits finis PF dans l'atelier 2 : MP2 (Matière première) = 3.200 kg à 52€ / kg  $MOD = 1.600 h \land 56E/h$ Charges indirectes totales =  $25.000€$  dont  $8.000€$  de charges de structure. En fait, les informations réelles concernant la fabrication de 3.400kg de produits finis PF dans l'atelier 2 sont les suivants :  $MP2 = 3.000$  kg à 53€ / kg  $MOD = 1.400 h \hat{a} 57E/h$ Charges indirectes totales =  $22.500 \epsilon$ 

L'unité d'œuvre de l'atelier 2 est l'heure de main-d'œuvre directe.

#### **Travail à faire :**

1°) Présenter la fiche de coût standard (fiche de coût préétabli) de la fabrication d'un kg de produit fini par l'atelier 2 (coût de transformation de PI en 1 kg de PF).

2°) Calculer pour l'atelier 2 l'écart total sur les coûts de la période.

3°) Procéder à l'analyse de l'écart sur matière et de l'écart sur charges indirectes dans l'atelier

# **Chapitre 4 : Le calcul des coûts par la méthode ABC.**

### I°) Différence avec la méthode des coûts complets.

La différence entre la méthode des coûts complets et la méthode ABC concerne uniquement l'imputation des charges indirectes. Il n'y a aucune divergence quant au traitement des charges directes.

### A°) Conception générale de la méthode.

Le coût complet parle de charges d'achat, de production et de distribution, directes et indirectes.

Avec la méthode ABC, on ne parle plus de centres d'analyse mais d'activité de valeur.

La méthode des coûts complets a été élaborée juste avant la 2<sup>nde</sup> Guerre Mondiale en se basant sur la méthode de Taylor.

Dans la méthode ABC, les charges indirectes seront imputées au produit selon les inducteurs de coût.

### B°) Différentes étapes de la méthode.

La détermination des produits par la méthode ABC comporte 4 étapes importantes :

#### 1°) Identification des activités de l'entreprise.

Une activité est définie comme un ensemble de tâches homogènes. Cet ensemble de tâches est caractéristique d'un processus de réalisation de la chaîne de consommation de ressources.

L'activité définit ce que les différents services font.

Ex. : SAV en approvisionnement s'occupe des réclamations des fournisseurs et le SAV en distribution qui s'occupe des réclamations des clients.

#### 2°) Evaluation des ressources consommées par chaque activité.

De nombreuses consommations de ressources sont indirectes par rapport au produit fini, alors qu'elles sont directes par rapport aux achats.

Les produits consomment donc des activités et les activités consomment de la ressource.

Dans une telle configuration, les charges indirectes sont ventilées différemment par rapport à la répartition dans les centres d'analyse.

#### 3°) Définition des inducteurs de coûts.

L'inducteur de coût est une unité de mesure des activités. Les activités sont regroupées en 4 activités qui sont :

- Les activités liées au volume fabriqué.

Pour cette activité, les inducteurs peuvent être l'heure de main-d'œuvre directe, des heures de machine.

- Les activités liées au changement de lots ou de séries (nombre d'ordres).

- Les activités de soutien (nombre de changements techniques ou nombre de composants).

- Les activités de soutien général dont les charges sont indépendantes du volume et de la gamme de produit (assiette de répartition).

 $\text{Coût unitaire d'un inductor} = \frac{\text{Assuures consistent}}{\text{Nonbre d'inducteurs}}$ Ressources consommées par l'activité

#### 4°) Affectation du coût des activités aux objets de coûts.

Le but final étant la détermination du coût de revient des produits fabriqués, celui-ci sera composé des charges directes et du coût des activités consommées.

# II°) La méthode du coût cible.

### A°) Définition.

Ce n'est pas réellement une méthode de calcul. Cette méthode a été élaborée dans des entreprises japonaises dans les années 70 et 80, elle s'inscrit dans une démarche des produits.

Ici, on parle de prix cible car ça n'est plus l'entreprise qui détermine le prix mais c'est le consommateur.

Le coût cible est le prix atteindre à tout prix pour satisfaire le client et faire de la marge.

Dans toutes les méthodes étudiées avant, le prix de vente était déterminé par l'entreprise en fonction du coût de revient.

Dans la méthode du coût cible, le prix de vente est fixé par le marché c'est-à-dire le consommateur. Dans cette méthode, le prix de vente ne dépend plus du coût de revient, c'est le coût de revient qui dépend du prix de vente.

Le prix de vente est devenu totalement indépendant des charges de l'entreprise afin de maximiser son profite, l'entreprise se trouve dans l'obligation de réduire ses coûts.

Partant de ce constat, l'entreprise se trouve face à deux contraintes : le prix de marché et la marge souhaitée.

Pour satisfaire le client, soit elle diminue la marge, soit elle diminue le coût. Généralement, c'est le coût qui est diminué pour pouvoir garder la même marge.

Coût cible = prix cible – marge cible

Le coût cible sera dont le coût qui permet à l'entreprise de réaliser le maximum de marge pour un prix de marché donné. La méthode du coût cible est l'analyse de la valeur développée par Porter.

La méthode du coût cible commence dès la conception du produit et dure tout au long de son cycle de vie. C'est à la conception que sont déterminées les caractéristiques du produit, ses composantes et l'organisation de sa production.

Ces éléments ont des conséquences irréversibles.

### B°) Les différentes étapes de la détermination du coût cible. 1°) Fixation du coût cible.

Le prix cible est obtenu suite à l'étude de marché. Celle-ci permet également de déterminer la quantité à vendre. Le prix cible doit être déterminé en tenant compte de l'évolution du marché durant toute la durée de vie du produit.

Il correspond donc au prix moyen pondéré par les quantités sur la durée de vie du produit.

#### 2°) Fixation de la marge cible.

La marge cible est déterminée en tenant compte de la stratégie de croissance de l'entreprise, de sa politique commerciale et de sa politique sociale.

La marge cible ne constitue donc pas un montant fixe : elle est susceptible de varier au cours de la durée de vie du produit. La marge cible couvre non seulement les profits, mais également les charges indirectes liées à l'existence de l'entreprise.

Les charges peuvent être les frais de siège social, les frais de gestion de RD, de recherche fondamentale, etc.

Ces charges ne sont pas modifiées par les décisions concernant le produit.

La marge cible est le taux moyen de marge pondéré.

3°) Détermination du coût cible.

Le coût cible est la différence entre le prix cible et la marge cible.

#### 4°) Calcul du coût estimé.

Le coût estimé est obtenu soit par la méthode des coûts complets soit par la méthode ABC.

Si le coût estimé selon ces méthodes ne correspond pas au minimum souhaité par l'entreprise (le coût cible), un écart peut donc apparaître.

#### 5°) Résorption de l'écart entre le coût cible et le coût estimé.

En général, le coût estimé est supérieur au coût cible. La résorption consiste à abaisser le coût estimé au niveau du coût cible.

Pour cela, l'entreprise dispose de différents moyens qui peuvent être :

- Modification des caractéristiques du produit sans altérer la valeur perçue par le client.

- Amélioration des processus d'approvisionnement, de production et de distribution.

#### **Exercice. La société RICARD.**

La société Ricard est une entreprise industrielle qui a récemment fortement réorganisé son processus de production. Le contrôle de gestion s'attache à suivre les programmes de fabrication en termes de délais quantifiés et qualité des produits.

La comptabilité analytique date de la création de l'entreprise : les engagements financiers sont suivis par l'intermédiaire des budgets.

La structure des centres de responsabilité s'appuie sur le découpage comptable de centres d'analyses mis en place au lancement de l'activité.

L'unité d'œuvre retenue est la main-d'œuvre directe qui correspondait au facteur dominant dans l'ancien processus de fabrication.

Les gammes opératoires du centre de conditionnement mises à jour fournissent les renseignements suivants.

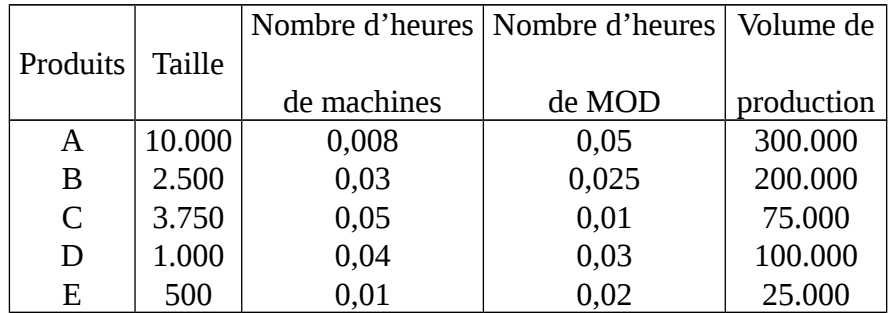

La nouvelle organisation a conduit à automatiser certaines tâches de montage. Chaque type de produit passe donc dans une machine à conditionnement automatique avant d'être pris par des opérateurs pour les dernières opérations de contrôle et d'étiquetage.

Les charges indirectes du centre s'élèvent à 2.910.000 €

Le directeur est conscient que la nouvelle organisation productive retentit sur le calcul des coûts de produits mais il perçoit mal comment la prendre en compte.

Il a demandé au responsable de l'atelier d'exprimer son budget par rapport au coût de chaque traitement.

Dans une première analyse, le budget a pu être réparti comme suit :

- 1.091.250 € pour les contrôles manuels.

- 1.818.750 $\boldsymbol{\varepsilon}$  pour le conditionnement automatisé.

Cependant, le responsable logistique a fait remarquer que les productions demandaient des manipulations identiques quelle que soit la taille des séries. Une deuxième étude a permis de scinder les charges du centre de conditionnement en trois catégories :

- 1.030.625 € pour l'activité manuelle.

- 1.871.227 € pour l'activité automatisée.

 $-8.148 \epsilon$  pour le lancement de la série de fabrication.

#### **Travail à faire :**

1°) Quel est le coût du conditionnement de chaque produit dans le système de la comptabilité analytique de l'entreprise Ricard ?

2°) En tenant compte des informations fournies par le responsable de l'atelier, calculer le nouveau coût de conditionnement. Analyser les écarts obtenus avec la méthode traditionnelle.